### コンピュータ

#### 北海道大学理学部数学科

K ロ ▶ K @ ▶ K 할 ▶ K 할 ▶ ( 할 ) 990

素数判定とエラトステネスのふるい

- ▶ 今回は素数の判定を問題とする。
- ▶ 具体的には N 以下の素数を全て列挙することである。
- ▶ N 以下の素数とは、1から N までの全ての自然数について、 どれも約数に持たない数であった。
- ▶ この条件を満たす自然数を出力するプログラムを作成する。

- ▶ *N* 以下の自然数 *k* について、*k* 未満の自然数を約数に持てば *k* は素数でない。
- ▶ *m* = 2 から *k −* 1 について、*k*%*m* の値を調べれば *k* が素数か どうか判定できる。
- ▶ (*k −* 1 まで調べる必要があるかどうか?)

プログラムを作る際には、まず次のような処理の流れを考える。

- 1. *k* = 2*,* 3 は素数である。
- 2. *k* = 4*,* 5*, . . . , N* について、以下を繰り返す。 2.1 *j* = 2*,* 3*, . . . , k −* 1 について、*k* <sup>を</sup> *j* で割った余りを見る。 2.2 ある *j* について余りが 0 となれば、*k* は素数ではない。

考えるべきは変数 *j* に関する繰り返し処理である。もう少してい ねいに書く。

- 1. 変数 *isPrime* を用意して、*k* が素数かどうかという情報を保 持する。
- 2. 変数 *isPrime* の値が 1 ならば *k* は素数、0 ならば *k* は素数で はないとしよう。
- 3. まず、素数であると仮定しておく。つまり、*isPrime* = 1 と 置く。 3.1 *j* = 2*,* 3*, . . . , k −* 1 について *k* <sup>を</sup> *j* で割った余りを見る。 3.2 ある *j* について余りが 0 となれば、*k* は素数ではない。 3.3 *isPrime*  $= 0$

```
ここまで処理の流れを書ければプログラムへ反映することがで
きる。
n=100
for k in range(4,n+1):
      isPrime=1
 for j in range(2, k):
   if( k \frac{9}{9} j == 0 ):
     isPrime=0
 if( isPrime == 1 ):print(k)
```
プログラムでは、変数 isPrime が 1 か 0 かに応じて k が素数か どうかを判定している。このような変数をフラグと呼ぶ。

- ▶ 「素数でない」という情報は、k%*j ==* 0 という条件が j に ついて一度でも成立すればよく、プログラムとして処理しや すい。
- ▶ 「素数である」という情報は、全ての j について調べなけれ ば判定できない。これはプログラムとして処理しにくい。
- ▶ 従って、まず素数であると仮定して「素数でない」ことを判 定するプログラム例を示した。

**KORK ERKER ADAM ADA** 

▶ 素数でないことがわかった段階で不要な j に関する処理を省 略するため、break 文を使用する。break 文は、最も内側の ループから抜け出す処理をする。

**KORKARA REPASA DA VOCA** 

```
n=100
for k in range(4,n+1):
        isPrime=1
  for j in range(2, k):
    if (k \n% j == 0):
      isPrime=0
                         break
  if( isPrime == 1 ):
    print(k)
```
プログラム例を参考に、定義に従って n 以下の素数を出力するプ ログラムを作成し、実行する。ただし、j を k-1 まで調べる必要は なく、*√ k* 程度まで調べればよい。この理由を考えて、j の上限に 反映させること(3 点)。

**KORK ERKER ADA ADA KORA** 

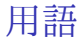

#### 以下、「配列」とは数値を要素とするリストである。

K ロ K K 대 K K 및 K K 및 K X X K K K X X X X X

## エラトステネスのふるい

- ▶ 定義通りのアルゴリズムは各自然数が素数かどうかを網羅的 に判定した。
- ▶ 考え方を変えて、素数の倍数は素数ではないことを利用する。
- ▶ ある自然数が素数かどうかを記録するために、*n* 個の要素を もつ配列 p を用意する。全ての配列要素に初期値として 1 を 代入し、素数であると仮定する。
- ▶ k が素数ではないとわかれば p[k]=0 とする。
- ▶ まず、2 は素数である。2の倍数 k について p[k]=0 とする。
- **▶ p[3]=1 である。3の倍数 k について p[k]=0 とする。**
- ▶ p[m]=1 である各 m について、m の倍数は素数ではない。m は素数として十分である。

# プログラム例

```
n = 20# 配列 p を定義
p=[1]*(n+1)# p の各配列要素へ 1 を代入
for k in range(n+1):
   p[k]=1# k を 2 から n まで
for k in range(2,n):
  # k の倍数は素数ではない
  # k が素数の場合のみ次の処理を実行するよう修正する
  for j in range(k,n):
   if(k*<sub>j</sub><n):
     p[k*j]=0
# 各 k について p[k]=1 であれば素数だから出力する
for k in range(2,n):
  if(p[k]=1):print(k)KORKA SERKER YOUR
```
次の条件を加えてプログラム例を実行する (4点)。

- ▶ k の変化する上限を考える。
- ▶ k が素数でない場合は j に関する for 文を実行しない。

K ロ ▶ K 個 ▶ K 할 ▶ K 할 ▶ 이 할 → 900 Q

### 素数定理

*pn*(*k*) を *k* 以下の素数の数と定義する。素数定理とは、 *pn*(*k*) *∼ k/* log *k* を主張する定理である。k <sup>を</sup> 1000 程度まで *pn*(*k*) を求めプロットすると図 1 のように変化する。

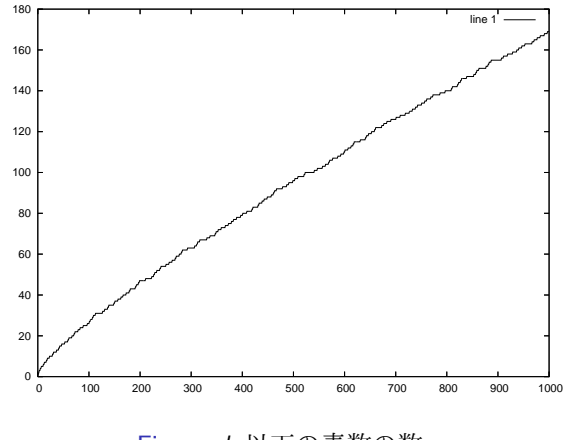

Figure: *k* 以下の素数の数

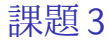

### *k* を与えたときに *pn*(*k*) を出力する関数を作成する。課題 2 のプ ログラムの配列 p[n] を利用し、*n < k* の範囲で p[n] の和を出力す ればよい (3 点)。

K ロ ▶ K 個 ▶ K 할 ▶ K 할 ▶ 이 할 → 이익(연

```
def pn(n):
    s=0for m in range(2,n):
        s=s+
    return(s)
```